## **Suporte a Versionamento de Entidades**

Implementada nova opção no diagrama para marcar **Coluna de Versão,** gerando entidades com uma coluna para versionamento.

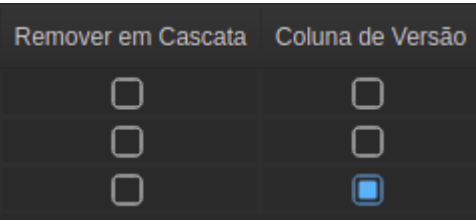

**Figura 1: Coluna de Versão**

Requisitos para a coluna de versão:

- 1. Não pode ser **Chave.**
- 2. Deve possuir um dos seguintes tipos: **Inteiro, Inteiro Longo, ou Data e Hora com Fuso.**
- 3. Deve permitir **Nulo** e **Inserção**.

Entidades com uma **Coluna de Versão** marcada apresentam os seguintes comportamentos:

- 1. A **inserção/incremento** ocorrem de forma **automática** da coluna.
- 2. A **atualização** de um ou mais campos de um registro **é bloqueada, exceto** quando o **número da versão permanece inalterado.** Neste caso, o campo utilizado para versionamento é **incrementado automaticamente**.

Exemplo de Entidade "Empresa" com coluna de versionamento:

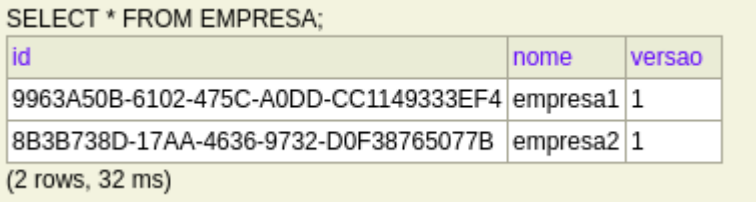

## **Figura 2: Entidade com Coluna de Versão gerada automaticamente.**

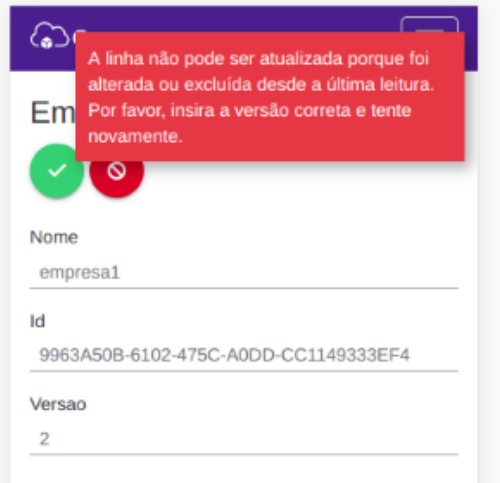

**Figura 3: Mensagem de erro ao tentar atualizar o registro passando uma versão diferente.**

CRONAPP-935

## **Página a ser alterada:**

[Diagrama](https://docs.cronapp.io/display/CRON2/Diagrama)